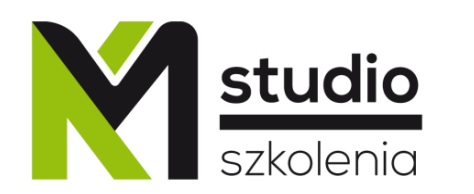

## Inspirujemy do rozwoju

## *Terminarz szkoleń otwartych informatycznych na rok 2024*

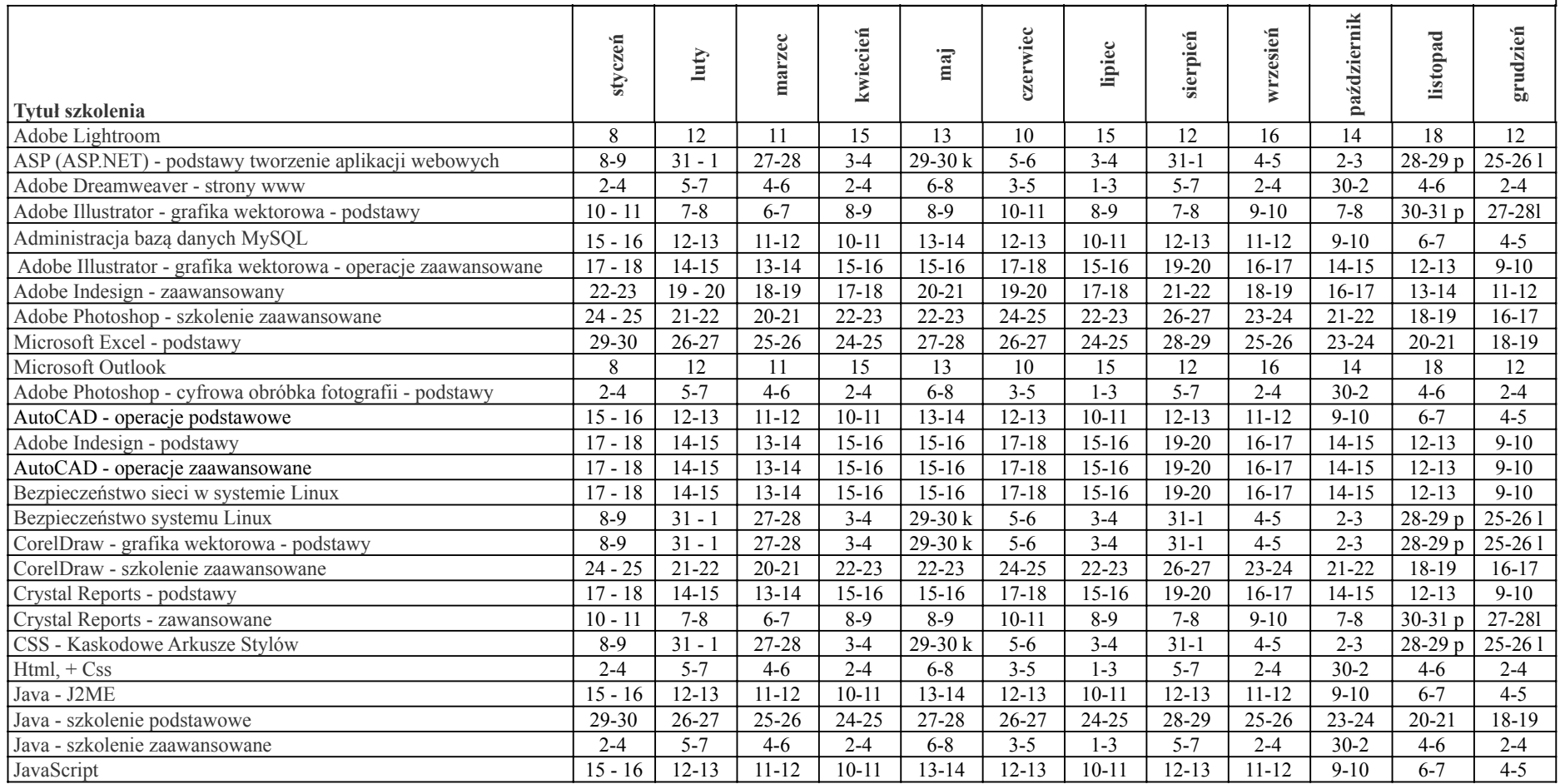

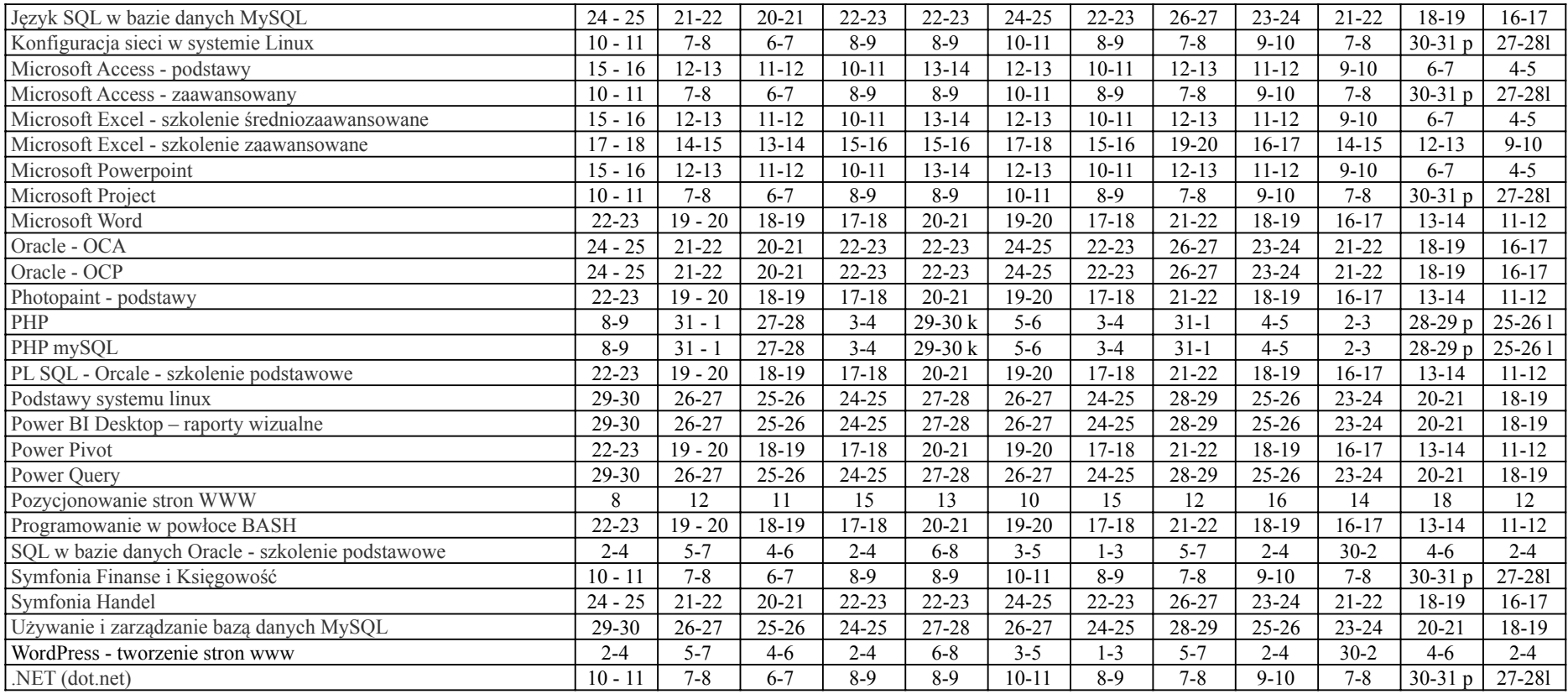